Outbyte Driver Updater Crack Download [Win/Mac]

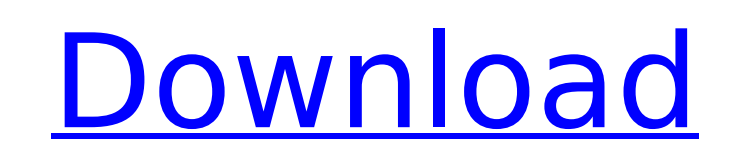

## **Outbyte Driver Updater Crack**

With the Outbyte Driver Updater Download With Full Crack you can check all drivers on your computer and easily update them to the latest versions. There is no need to buy a special program, because the same update process can be used with this one. It is especially useful if you have a certain driver that is outdated or if you don't need the manufacturer's recommended drivers. It is a smart tool that can point outdated drivers, look for the latest ones and install them, manually or automatically. On top of that, it also provides detailed hardware information. With the help of the latest drivers, your system will run a lot faster and more stable. This application is mainly meant for Windows 7 and Vista, but it is also possible to use it on other operating systems. Moreover, you will be able to also fix some problems with missing updates of Windows update. The following programs have been tested, compatible or incompatible: 1. How To Install Outbyte Driver Updater on Windows 10, 8, 7, XP, Vista, 5, 4, 3, A pc Free to tryOutbyte Driver Updater is a smart tool that can point outdated drivers, look for the latest ones and install them, manually or automatically. On top of that, it also provides detailed hardware information.Provides lots of system information The first thing the app will do after the installation is over, is to perform a complete scan for both your hardware stats and outdated drivers. The System Overview lists parts like the CPU, GPU, motherboard, hard drives, memory, and even OS. All the details about these elements are listed in the first half of the Diagnostics tab. Scrolling down would bring us to a new subcategory called Current Report on Devices Status. The information you get from this list if referential only, as it takes some part performances and compares them to some average results, probably relevant to the current year. The comparison is made for your CPU speed and load values, memory specs, SSD speed, and free disk space. If you have a powerful PC, the golden bar should easily top the white one, but if the system is a bit older, the bars should at least be equal. Outdated Device Checker - Any copyright problems contained in this application will be fully resolved upon receipt of the sponsoring company's legal notice. Item Box is a commercial software. The trial version allows you to check the system before purchasing the license. The free trial version is available in English and German

**Outbyte Driver Updater Activation Code With Keygen**

Windows XP, Vista, Windows 7, Windows 8/8.1, Windows 10, macOS 10.5, macOS 10.6, macOS 10.7, macOS 10.8, macOS 10.9 and macOS 10.10. System Requirements: OS: Microsoft Windows XP/Windows Vista/Windows 7/Windows 8/Windows 8.1/Windows 10 Macintosh OS X 10.5/Macintosh OS X 10.6/Macintosh OS X 10.7/Macintosh OS X 10.8/Macintosh OS X 10.9/Macintosh OS X 10.10 Processor: Intel CPU compatible with the Intel P6 microarchitecture (for Windows) or PowerPC G5 microarchitecture (for Macintosh) Memory: Minimum 4 GB Hard Disk: Minimum 10 GB Graphics: Compatible with DirectX 8.0 or higher How to Update Drivers? Select a driver to install, download and verify it. Drivers are either in.zip or.exe format. If.zip format, just install it. Drivers are either in.zip or.exe format. If.zip format, just install it. Go to the Start menu and type "command prompt". Right click on Command Prompt and select 'Run As Administrator'. If you have not already done so, Click on the Start button on the bottom left of the screen, and select "Control Panel". Under the "System and Security" section, select "System" on the left pane. Then select "Device Manager". The device manager should be listed on the list on the right hand side. Select "Drivers" on the left hand side of the device manager window. Drivers available for the device type should be listed on the right hand side of the device manager window. Type nul and press the Enter key, and then type "ipconfig /release". Type nul and press the Enter key, and then type "ipconfig /renew". Click OK to OK out of the Device Manager window. An obvious name is that Outbyte Driver Updater will catch your attention. It is a program that you can use to access the latest drivers for your hardware devices. Outbyte also comes with a free version in which you can keep your drivers up-to-date and ensure a smooth performance of your PC. How to download and install the app? Just download it for free and install it. The b7e8fdf5c8

outbyte software has released the new Outbyte Driver Updater, an all in one driver updater. this driver update tool can improve your system to run better and have a great performance. Outbyte Driver Updater can extend the life of your PC by fixing the drivers that might be outdated or have problems with your PC. Outbyte Driver Updater is a smart tool that can point outdated drivers, look for the latest ones and install them, manually or automatically. On top of that, it also provides detailed hardware information. 1.1 Provides lots of system information The first thing the app will do after the installation is over, is to perform a complete scan for both your hardware stats and outdated drivers. The System Overview lists parts like the CPU, GPU, motherboard, hard drives, memory, and even OS. All the details about these elements are listed in the first half of the Diagnostics tab. Scrolling down would bring us to a new sub-category called Current Report on Devices Status. The information you get from this list if referential only, as it takes some part performances and compares them to some average results, probably relevant to the current year. The comparison is made for your CPU speed and load values, memory specs, SSD speed, and free disk space. If you have a powerful PC, the golden bar should easily top the white one, but if the system is a bit older, the bars should at least be equal. Device performance and drivers check That would be the title of the most important sub-category. Here you will find information about all outdated drivers and a way to update them. Clicking a specific driver will show you the currently installed version and the latest one. Also, the app will give information about whom the manufacturer is as well. That way, you can make sure that the recommended drivers come from genuine sources. However, updating the drivers requires you to register the app, which means that you have to spend some cash to unlock this feature. But there is a way of verifying if the app is worth your time and money, and that is activating the basic version, which allows you to do a one-time update. All in all, Outbyte Driver Updater seems like an excellent application to have in order to extend the life of your PC and keep it as smooth as possible. On the other hand, there is not much to do in the free version, except to check the system info and outdated drivers. Don't hesitate to

**What's New In Outbyte Driver Updater?**

Find the latest drivers for your PCs' hardware. Know about your PCs' specs. Unlock the full version to update the drivers. Update the drivers manually or automatically. Basic information about your PCs' hardware and performance. Sorts the latest drivers. Finds the newest updated drivers for your PCs. Searches for outdated drivers automatically. Helps you out if you get an error when updating drivers. Click the Driver Updater button to proceed. Run Outbyte Driver Updater How To Install Outbyte Driver Updater Latest Version 1. Download the latest version of Outbyte Driver Updater from below download link. 2. Click the Download button to start the download. 3. After the download has been completed, you need to run the setup file you have downloaded. Run the setup file. 4. Follow the on-screen instructions to complete the installation process. 5. The setup will launch the Outbyte Driver Updater and you need to click on Register button to proceed with the registration process. 6. Accept the terms and conditions and click on Register button. 7. Outbyte Driver Updater will launch. Click on the Start button and wait until the update process is completed.The present invention relates generally to the field of networked data communication. More particularly, the present invention relates to a method and system for maintaining a network connection with an information provider in the event of a failure in the information provider or a communication component of the network. As the use of personal computers and networking technology has increased dramatically in recent years, so has the need for data backup and recovery systems. Network backup solutions have been developed to provide a user with the capability to restore computer data that has been lost or damaged, whether due to natural disasters, computer viruses, hard drive crashes, application problems or other causes. Many network backup products are available in the market, including many software packages that operate within the application layer of the TCP/IP protocol stack. Typically, data backup is performed by downloading data from a computer or network to a data storage device attached to another computer or network. Data is then transferred from the data storage device to a secure backup storage device, for example a tape or optical disk. One of the most popular types of software packages for performing data backup and recovery functions is the NETWORK DRIVES programs sold by Symantec,

## **System Requirements:**

Windows XP 64bit Windows Vista 64bit Windows 7 64bit How to install the Houdini: 1. Download and extract the.zip to any location you like. (create a folder if you wish) 2. Unzip the contents to the installation location. (create a folder if you wish) 3. You must rename the folder to install\_folder as it is done during the installation process. 4. Start your main browser, and go to the link provided in the description below. 5

<https://www.chiesacristiana.eu/2022/07/04/network-ip-scanner-shared-resources-crack-win-mac-latest-2022/> <https://itc-group.com/sites/default/files/webform/resumes/zyvute614.pdf> <https://www.tailormade-logistics.com/sites/default/files/webform/securex.pdf> [http://chat.xumk.cn/upload/files/2022/07/GEKJoqPr52AtN3riIo3k\\_04\\_8fab4b195843d226d3d58ce7c576343b\\_file.pdf](http://chat.xumk.cn/upload/files/2022/07/GEKJoqPr52AtN3riIo3k_04_8fab4b195843d226d3d58ce7c576343b_file.pdf) <http://nuvocasa.com/?p=29231> <http://gc.pknowledge.eu/wp-content/uploads/2022/07/zyrireg.pdf> <https://www.nepsy.com/advert/licsw-5/> [https://wocfolx.com/upload/files/2022/07/li8K7gnLCVlipUe2EFgh\\_04\\_8fab4b195843d226d3d58ce7c576343b\\_file.pdf](https://wocfolx.com/upload/files/2022/07/li8K7gnLCVlipUe2EFgh_04_8fab4b195843d226d3d58ce7c576343b_file.pdf) <https://dzambelis.co.uk/advert/vocal-remover-crack-final-2022/> [https://ufostorekh.com/wp-content/uploads/2022/07/Countdown\\_timer\\_Opera\\_Widget.pdf](https://ufostorekh.com/wp-content/uploads/2022/07/Countdown_timer_Opera_Widget.pdf) [https://www.americanchillpodcast.com/upload/files/2022/07/4Gwg9DyUm4yj9ThNc8Ko\\_04\\_80a075b086be0b23562b1a8172049771\\_file.pdf](https://www.americanchillpodcast.com/upload/files/2022/07/4Gwg9DyUm4yj9ThNc8Ko_04_80a075b086be0b23562b1a8172049771_file.pdf) <http://www.oscarspub.ca/trigger-039s-notepad-crack-activation-code-free-download-win-mac/> <http://dirkjuan.com/izpack-4-3-1-crack-with-full-keygen-download-march-2022/> <https://www.careerfirst.lk/sites/default/files/webform/cv/barwhit381.pdf> <https://delicatica.ru/2022/07/04/praxis-live-crack-3264bit/> <https://www.reptisell.com/yabedit-2005-license-keygen-free/> <https://kbblette5039.wixsite.com/prejcomeso/post/plexos-activation-free-march-2022> <https://tutorizone.com/eyesprotector-free/> <https://nameme.ie/melon-pro/> <https://www.cameraitacina.com/en/system/files/webform/feedback/corafair824.pdf>